Glad you asked! Absolutely!

Changing pages is easy. Just **double click.** Alternatively, click the **Edit button** and write some words at the bottom of the page. Go ahead, try it here! You won't hurt anything.

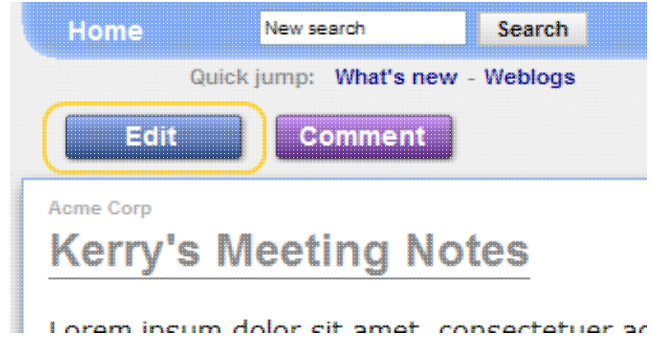

You can do this on every page in the Workspace.

## [What if I make a mistake?](https://saturn.ffzg.hr/koha-cug/index.cgi?what_if_i_make_a_mistake)

*Try writing here:*